## Species 1 counterpoint

Четыре разных cp к одному и тому же cf (средняя строчка). Для прослушивания нужно отключить лишние голоса в меню "Вид -> Микшер".

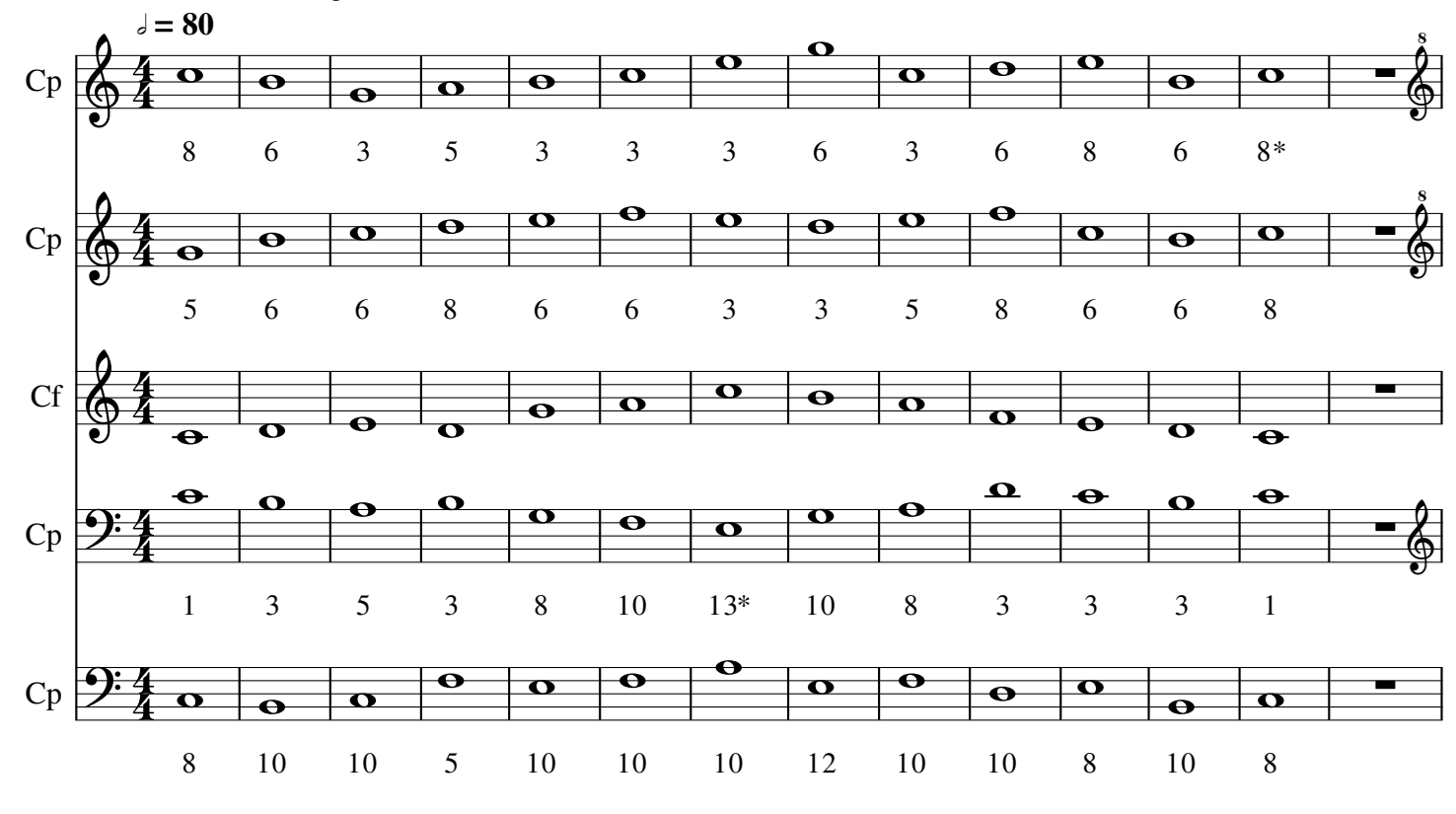

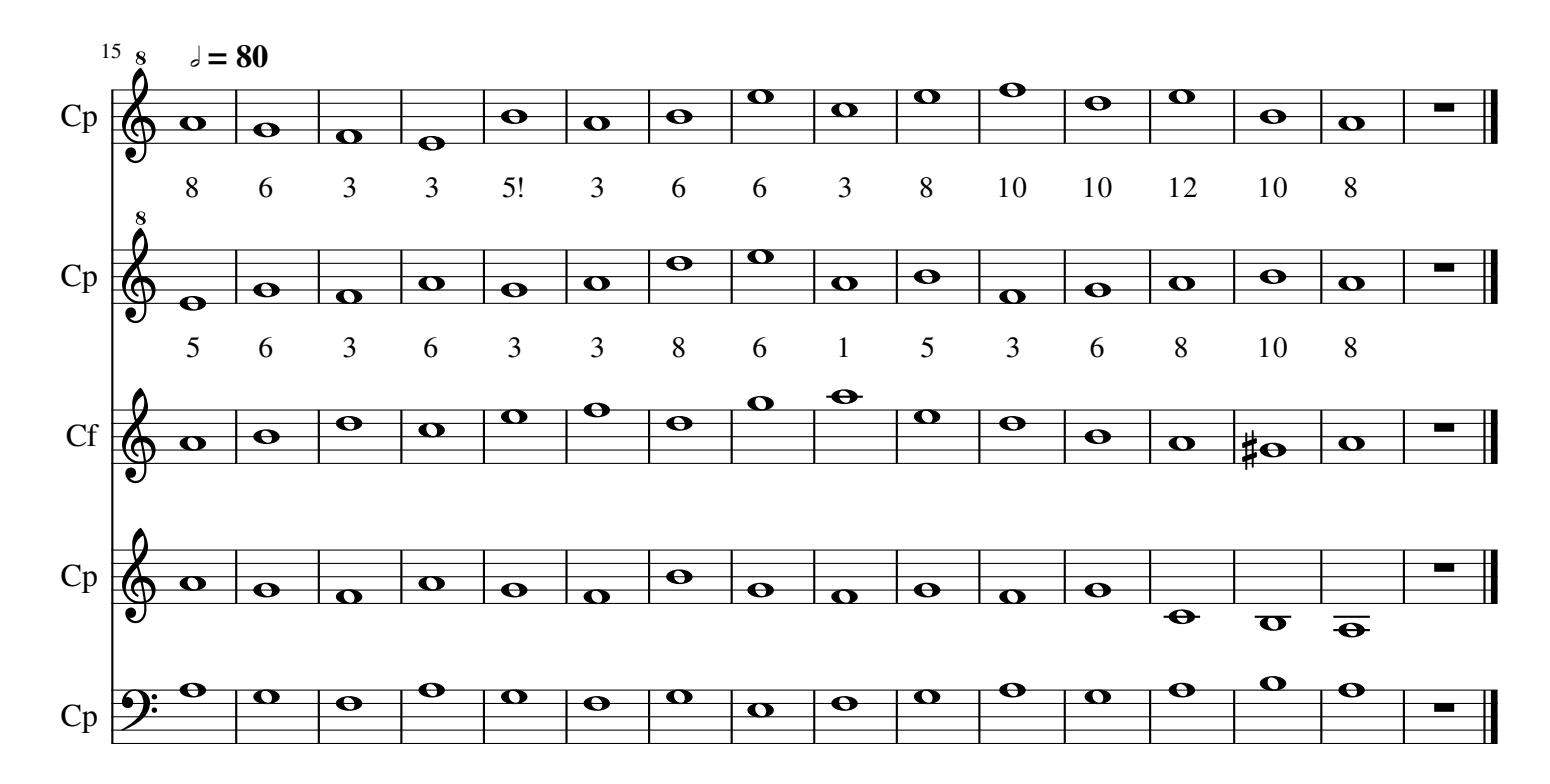